# **AutoCAD Crack For Windows**

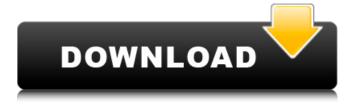

1 / 19

AutoCAD Crack + Patch With Serial Key Free Download [Updated] 2022

AutoCAD Product Key can read and write file formats such as DXF, DWG, DGN, PDF and JPG. It is capable of handling millions of objects simultaneously and supports the following advanced features: 3D modeling, including rotatable views, scaling, and hidden objects Auto-connect toolbars The ability to lock/unlock objects The ability to customize toolbars and dialog boxes Navigation of 3D elements

by clicking, dragging, and zooming Morphology Rectangular and polygonal solids Editable assembly lines 2D/3D text Drawing with a pencil or marker Interactive drawing with the click of the mouse and functions of the keyboard Accelerators A wide variety of drawing tools, including linetypes and 3D polylines, which allow complex drawing situations to be handled simply. **Extensibility Customization** through data files stored in the

drawing data file. AutoCAD is the registered trademark of Autodesk. The demo version of AutoCAD 2016 is free to download and test the application. After approval, the product is paid and requires a valid license and serial number. AutoCAD 2016 can be downloaded here AutoCAD 20 Tips for Beginners 1. Install the software on your computer 2. Create a new drawing 3. Create a new library 4. Import a drawing into a new drawing 5.

Selecting and using layers 6. Setting the foreground and background color 7. Setting the foreground and background texture 8. Connecting objects using the AutoConnect tool 9. 2D and 3D rulers 10. 3D grids and 2D snapping 11. Working with 2D dimensions 12. Using the command line interface 13. Saving and opening files 14. Setting preferences 15. Saving and loading projects 16. Saving settings 17. Working with the drawing palette 18. Printing and

emailing drawings 19. Using the undo and redo functionality 20. Adding objects using the drawing commands 21. Creating objects in the drawing canvas 22. Using block solids 23. Using sub-blocks 24. Aligning objects 25. Designing with the drawing palette 26. Creating a timeline

AutoCAD Crack + X64

Programming/scripting languages AutoCAD Download With Full Crack supports a number of programming

languages. All are based on the ADL language, but each has its own extensions. Although AutoCAD Crack For Windows is primarily a 2D CAD program, a number of extensions exist to support the 3D world. See also Comparison of CAD editors for AutoCAD Full Crack List of CAD software List of constructionrelated topics List of 3D CAD programs References External links Autodesk Exchange App Store Category: Autodesk Category: CAD software for Linux

Category: Computer-aided design software for Windows Category: MacOS graphics software Category:Software companies based in Connecticut Category: Software companies of the United States Category:1998 software# # Makefile for the SATA drivers. # sata-core-objs := sata.o sata sx.o sata sxh port.o sata-core-\$(CON FIG SCSI SATA PLATFORM) += sata sxv port.o satacore-\$(CONFIG SATA AHCI) += ahci.o

8/19

```
obj-$(CONFIG SCSI SATA AHCI)
+= sata-ahci.o obj-$(CONFIG SC
SI SATA AHCI PLAT) +=
sata ahci plat.o
obj-$(CONFIG SCSI SATA PLAT)
+= sata ahci plat.o
obj-$(CONFIG SCSI SATA PLAT)
+= sata ahci plat.o
obj-$(CONFIG SCSI SATA FSL)
+= fsl sata.o
obj-$(CONFIG SCSI SATA AMD)
+= sata amd.o
obj-$(CONFIG SCSI SATA BFA)
+= sata bfa.o
obj-$(CONFIG SCSI SATA CFG2)
```

9/19

+= sata\_cfg2.o
obj-\$(CONFIG\_SCSI\_SATA\_ICH
ca3bfb1094

#### AutoCAD Full Product Key

\*\*What is Structure Drawing?\*\* \*\*Structure Drawing\*\* is a drawing mode that enables you to use a simple, precise way to draw basic geometric shapes and to draw overlapping and nonoverlapping shapes. The shapes appear on the paper in a way that helps you define and see them. The features of this drawing mode are: • You can see the shapes you create as they are drawn on the paper. •

You can resize the shapes to a specific size. • You can define the overlapping relationship between the shapes by using the function of edges and ends. • You can define the exact locations of the endpoints of the shapes. • You can draw shapes on a specific area of the paper.

What's New in the AutoCAD?

Microsoft Excel Import and Markup: Generate thousands of exportable files, even for complex layouts and other multi-

sheet documents. Ease the export process by converting Excel spreadsheets to AutoCAD drawings. (video: 1:33 min.) SketchUp and Google SketchUp Import and Markup: Easily import and markup 2D drawings or 3D models using the same tools as AutoCAD. Access all SketchUp libraries and export to AutoCAD. Export to Google Earth: See your 3D models in Google Earth, and annotate your drawings or other 3D models on the fly. To export, drag-and-drop

your model into a Google Earth window. Add to Google Earth: With a click, you can add views from a linked Google Earth window to your current drawing. Create highly accurate 3D models from your drawings: Create 3D models that can be viewed from all angles, or model existing objects and create 3D animations or videos. Find on the Internet: Find drawings and models on the web, right in your drawing. When you find the drawing you need, right-click

and select the "Link to Drawing" command. Simulate the real world: Control your viewing from any angle to mimic the movements of how people work in the real world. View your drawings in 3D: Using an optional 3D Model Viewer plugin, see your drawings in 3D. View technical drawings and presentations: Bring your drawings to life with 3D. Convert a set of drawings into a 3D animation, or animate a 3D model and view it from any

angle. With AutoCAD 2023, you can run scripts, macros, and other command-line functions from within drawing windows and in the command line. Automatic Edit Capabilities: With the powerful Auto-Edit command, you can quickly open, view, and modify multiple drawings. Use the Application's Editing Capabilities to: Open multiple drawings as tabs or windows. Change AutoCAD Properties and create and format layers. Import and export your

drawings. Switch between tabbed and floating toolbars and work more easily on multiple drawings. Stay Organized: The Organize command organizes the organization of your drawings and saves time when you need

#### **System Requirements For AutoCAD:**

Minimum: OS: Windows Vista x64 or Windows 7 x64 (or any other x64 platform) Processor: Intel Core 2 Duo or AMD Athlon X2 Dual-Core Processor Memory: 2 GB RAM Graphics: NVIDIA GeForce 6800 GT or ATI Radeon HD 2600 or above or Intel HD Graphics 3000 or above DirectX: Version 9.0 Storage: 40 GB available space Additional Notes: You need to have.NET Framework 4.0 installed You

### need

## Related links:

http://sturgeonlakedev.ca/wp-content/uploads/2022/07/gilemal.pdf

https://www.pinio.eu/wp-content/uploads//2022/07/autocad-69.pdf

https://kalapor.com/autocad-crack-serial-key-mac-win-2022/

https://www.bourbee.com/wp-content/uploads/2022/07/taleiar.pdf

https://anticonuovo.com/wp-

content/uploads/2022/07/AutoCAD\_Activation\_Code\_With\_Keygen\_Download\_March2022.pdf

https://www.techclipse.com/autocad-23-1-product-key-free-download-win-mac/

https://roofingbizuniversity.com/wp-content/uploads/2022/07/birtben.pdf

https://haitiliberte.com/advert/autocad-with-license-key/

http://berlin-property-partner.com/?p=37560

https://www.pedomanindonesia.com/advert/autocad-crack-for-pc-2022-new-2/

https://boardingmed.com/2022/07/24/autocad-2020-23-1-crack-product-key-full-download-latest/

http://www.divinejoyvoga.com/wp-content/uploads/2022/07/loreorre.pdf

https://silkfromvietnam.com/autocad-2020-23-1-crack-download-2022-2/

https://totoralillochile.com/advert/autocad-crack-download-for-windows-latest/

https://menaentrepreneur.org/wp-content/uploads/2022/07/giatat.pdf

https://womss.com/autocad-with-registration-code-x64-updated/

https://www.atlaspain.it/autocad-crack-download-mac-win-final-2022/

https://www.mycatchyphrases.com/autocad-2021-24-0-lifetime-activation-code-3264bit/

http://pussvhub.net/autocad-19-1-crack-2022/